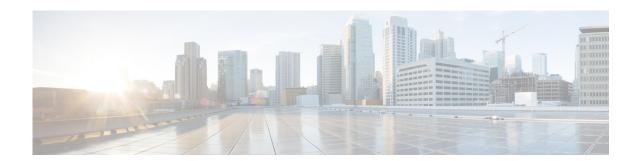

## **New and Changed Information**

This section lists the new and changed information in this document by release, and where it is located.

| Feature                                      | Description                                                                    | Changed in<br>Release | Where Documented                                             |
|----------------------------------------------|--------------------------------------------------------------------------------|-----------------------|--------------------------------------------------------------|
| Cisco Nexus 1110-S and<br>Cisco Nexus 1110-X | Introduced the Cisco Nexus 1110-S and the Cisco Nexus 1110-X                   | 4.2(1)SP1(5.1a)       | Chapter 1, Overview                                          |
| IPv6 capability for management0 IP address   | Added the capability that enables you to specify management 0 IPv6 address.    | 4.2(1)SP1(4a)         | Chapter 2, Installing Cisco Nexus<br>Cloud Services Platform |
| Flexible Network Uplink                      | Added the capability that enables you to specify flexible network uplink type. | 4.2(1)SP1(4)          | Chapter 2, Installing Cisco Nexus<br>Cloud Services Platform |
| Cisco Nexus 1010-X                           | Introduced the of 1010-X,                                                      | 4.2(1)SP1(3)          | Chapter 1, Overview                                          |
| Software upgrade                             | Added the capability that enables you to upgrade Cisco Nexus 1010.             | 4.2(1)SP1(2)          | Chapter 3, Upgrading Cisco Nexus<br>Cloud Services Platform  |
| Software reinstall                           | Added the capability that enables you to reinstall Cisco Nexus 1010 software.  | 4.2(1)SP1(2)          | Chapter 4, Information about Reinstalling the Software       |

Send document comments to nexus1k-docfeedback@cisco.com.